**AutoCAD Crack Download 2022 [New]**

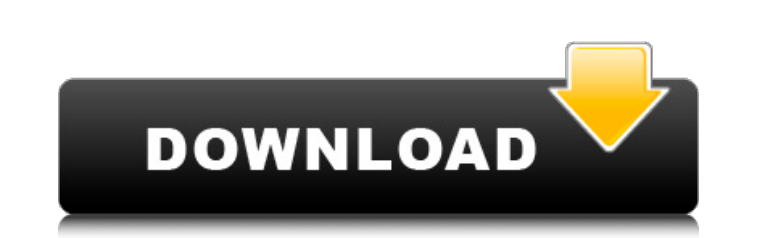

 $\overline{1/4}$ 

#### **AutoCAD Crack + With License Code**

AutoCAD Crack Keygen is the current version of AutoCAD LT, a 3D drafting program used for freehand sketching and design. The two applications were first marketed by Autodesk in 1992 for the Intel x86-based personal computer architecture. AutoCAD LT was a version of AutoCAD, but not an upgrade. The first version of AutoCAD LT was AutoCAD for Windows version 7, published in the first quarter of 1992. How to use AutoCAD? Before you start AutoCAD, you will need to have appropriate operating systems and computer programs installed. If you have not already installed the AutoCAD software or a version of AutoCAD LT for your platform, please refer to How to download AutoCAD for Windows. Before you start AutoCAD, you will need to have appropriate operating systems and computer programs installed. If you have not already installed the AutoCAD software or a version of AutoCAD LT for your platform, please refer to How to download AutoCAD for Windows. AutoCAD offers a 3D viewport. When you open the View toolbar, the first tab displays the viewport. The default viewport is rectangular, with the current drawing selected. You can also create and save a custom viewport to show objects in the drawing space. When you create or edit a model, AutoCAD uses the viewport to display the geometric objects that make up the model. To move around the drawing space, the user moves a selected object within the viewport. A model in a drawing environment is called a drawing object or a drawing element. Each object or element is associated with an object or element template. When the drawing elements are added, they are placed at the places specified in the object or element template. You can create and edit a model, a drawing element, or both. As you make changes, the drawings are updated automatically. How to use AutoCAD? Autodesk Software gives users the option of choosing among three interfaces: the Classic interface, the New Interface, and the Workgroup. You can choose which interface to use by clicking the Interface button on the task bar. You can also change the interface that is used by changing the interface mode, which appears on the status bar, to either Classic, New, or Workgroup. The Classic interface, which is the default interface, is designed to meet the needs of

## **AutoCAD Crack With Registration Code**

C++ extensions to AutoCAD have included CADx for CADx Drawings to Direct Modeling, a DLL for rendering DWG files into 3D-like polygonal formats, the ability to import and export 3D solids as B-rep, JT-B, and Pro/ENGINEER, a C#.Net library for AutoCAD, as well as modules for the open source application Grasshopper Diagramming AutoCAD supports two different diagramming paradigms, the Entity-Relationship model, and the Class diagrams. Both paradigms are interactive, and the intent of the developer is to use the one he finds most convenient. The Entity-Relationship diagramming is oriented around (in this order): entities, attributes, their relationships. The Class diagramming was introduced in AutoCAD 2000. It is a non-hierarchical diagram in which nodes represent classes, and arcs represent associations between classes. Like the Entity-Relationship diagramming, the Class diagramming is also non-hierarchical, and the attributes and associations are specified by the developer as annotations. In AutoCAD 2009, the Class diagramming was further extended. A new feature was added that the Class diagramming supports the inheritance relationship. In addition to the basic associations, arcs, and nodes, AutoCAD 2009 class diagramming allows the developer to declare special diagrams, called template diagrams, that automatically generate other diagrams. These include a Class Hierarchy diagram, a Virtual Class diagram, a Class Inheritance diagram, a Template Class diagram, and a Class Virtualization diagram. In AutoCAD 2010, a new feature was introduced into the Class diagramming. This feature is called Enumeration. Enumeration is a feature of programming languages that allows creating a type of "list" that is more or less similar to a "string" (for example, an "Enumeration" is similar to a "String", except that it will only be able to contain a finite number of items, and those items will always be the same.) A typical way to use enumeration is by using it like a string: you can reference the elements in an enumeration by their ordinal values. In AutoCAD 2010, enumerations are created by designers and may not be referenced by programmers. Metadata AutoCAD has a strong internal support for metadata. It is implemented in AutoLISP language. The following a1d647c40b

 $2/4$ 

## **AutoCAD Crack Product Key**

Go to Settings > Preferences and look for the software tab. If you're using Windows, open Autodesk AutoCAD 2010 or later. Click the gear icon to open the Preferences dialog box. If you're using the Student version of AutoCAD, open the Preferences dialog box and click the gear icon. Choose Software from the tab. Click the Update tab. Click the check box next to Update to guarantee the newest software information is loaded from the Autodesk website. Click OK. Next, you'll need to sign in to your Autodesk Account at Autodesk.com. Click the gear icon at the top-right corner of the page. Choose My Account and then sign in with your user name and password. Next, you'll need to choose which edition of AutoCAD you want to update, either Professional, Architectural or 3D. Your Autodesk Account is now updated and you're ready to update your computer with the latest software and its keygen. Note: Some users reported that upon receiving a Windows error message: Cannot complete the installation because of a conflicting application installation. Reinstallation of the conflicting application is not possible. Please remove the conflicting application from the system. The autocad keygen is a tool that will generate a valid Autodesk.reg file which will be applied automatically to your computer on next restart. You must install this new file in order to activate your Autodesk Account and register the new version. Autodesk advises you to use the Autocad keygen because it's more secure than downloading the full installation file or using Autodesk Activate as it will help you to avoid being charged for an additional product that you never authorized. Remember to activate Autodesk on your computer immediately after you've downloaded the Autocad keygen and installed it. You will be asked to register an activation code in order to get your Autodesk Account activated. Now, try installing the Autocad keygen again to generate another.reg file. It's time to update again! AutoCAD 2012 Activation How to activate Autocad 2012 To activate AutoCAD 2012 on your computer follow these steps: You can download Autodesk AutoCAD 2012 from the Autodesk website. Activation of AutoCAD 2012 Go to

# **What's New in the AutoCAD?**

Time-based Stencils in the Drawing window: With Time-based Stencils, you can easily match predefined time-limits to events on your drawing canvas. For example, select a predefined time limit from the drop-down list, choose one or multiple drawing objects and press one or more keys. As soon as the selected objects are in the right position, all objects move to the designated time-frame automatically, on a timeline animation. See the time-based stencils in action. Improved Direct Import from PDFs: Import more information from PDFs, with larger documents or more text. For example, importing only text in an image file in Acrobat Reader produces extra objects. Improve your results by converting objects to graphic or text objects, or by extracting information from images. Improved AutoCAD Project Output: Make it easier to output your drawings to many more devices. Create a separate drawing for each project, edit it in a separate session, save drawings to different directories, and output your drawings as JPEG, PDF, and EPS files. New connections in the Ribbon: The Ribbon is organized into many groups. Easily access the groups you need without changing your workspace. For example, the MediaTools group includes the Drawing, View, and Layout tabs. The Content group includes groups such as Formats, Insert, and Layout. Copy objects to a different layer: Copy objects to a different layer by simply selecting the objects and using the Paste button. Layer Styles: With Layer Styles, you can create your own object appearance styles. Apply your style to a layer or a drawing object and create dynamic effects, such as lighting. New features in the Application launch options: With new options, you can select which options to open the Application with by default. For example, you can choose to always open the View tab, or always open the Layout tab. New shortcuts for the Annotations tool: With the new Hand tool, you can quickly draw on a path, a plane, or a circle by drawing with your hand or with the pen in the right side of the toolbar. See the new shortcut panel in the Properties window. The Zoom Extents command now preserves your new view of the active document when you choose to exit the Zoom Extents command. (video: 1:30 min.) Copy shortcuts

#### **System Requirements:**

OS: Windows 7 Processor: Intel(R) Core(TM) i5-4590T CPU @ 2.70GHz (4.00GHz, 4 Cores) Memory: 6GB Graphics: nVidia GeForce GTX 560 DirectX: Version 9.0c Network: Broadband Internet connection Storage: 4GB available space Sound Card: Onboard Audio/Speakers are NOT included Additional Notes:Prognostic significance of CD44 in childhood acute lymphoblastic leukemia. CD

Related links:

 $4/4$